# technická univerzita v liberci

Fakulta mechatroniky a mezioborových inženýrských studií

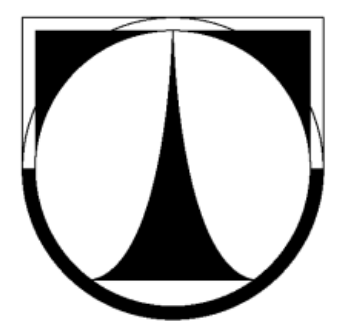

# Identifikace hydraulických parametrů hornin

2008 Ing.David TONDR

# technická univerzita v liberci

Fakulta mechatroniky a mezioborových inženýrských studií

Studijní program: P3901 Aplikované vědy v inženýrství Studijní obor: 3901V025 Přírodovědné inženýrství

## Identifikace hydraulických parametrů hornin

## Ing. David Tondr

Školitel: Ing. Otto Severýn Ph.D. Pracoviště: Ústav nových technologií a aplikované informatiky

Rozsah práce:

Počet stran: 116 Počet tabulek: 37 Počet obrázků: 44 Počet příloh: 1

28.6.2008

## Anotace

V dnešní době je jedním z hlavních požadavků při modelování reálných úloh proudění a transportu látek v puklinovém prostředí, sestavení modelu, který by postihoval celou zkoumanou oblast, často i o rozloze několika kilometrů čtverečných. Použití ryze puklinových modelů je v mnoha případech nemožné nebo minimálně velmi komplikované a to především z důvodu vysoké výpočetní náročnosti. Možným řešením je aproximace a nahrazení těchto oblastí homogenním porézním médiem, při zachování shodných hydraulických vlastností. Návrhem, definicí, otestováním a stanovením mezí použitelnosti takovéto metodiky se zabývá tato práce.

## Summary

At the present time one of main requirements for modeling of real underground flow and transport problems in fractured media is to create models, which can involve whole domain under examination. These areas are often about several square kilometers large and so pure fracture models either are not applicable or at least, it is very complicated and intensive from the computation time point of view. One of possible solutions is aproximation and replacement of fracture model by homogenous porous one at keeping same hydraulic properties. In this thesis there are discussed problems regarding to this media replacement, resulting to proposal, definition, test and bounds of usability establishment such of methodology.

## seznam použitých symbolů a zkratek

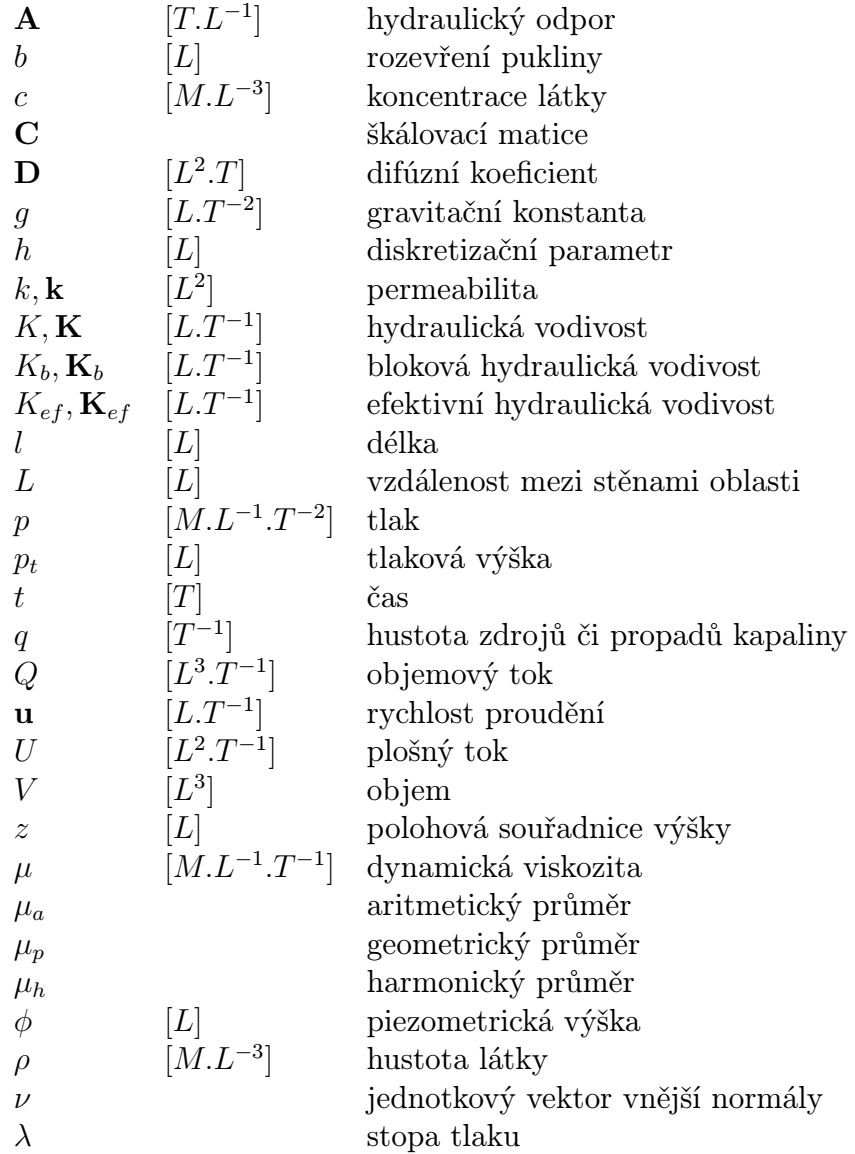

## seznam použitých symbolů a zkratek

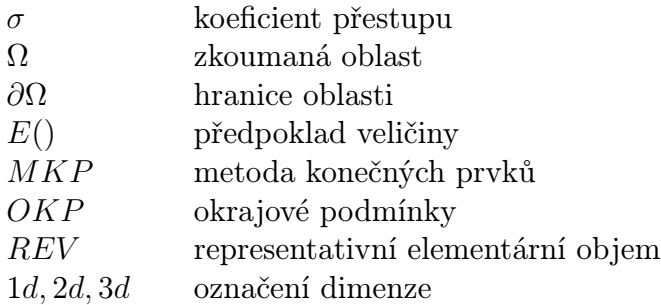

## 1 Úvod

Fyzikální a chemické děje probíhající v přírodě jsou velice významné. Problematika modelování hydrogeologických procesů v podzemním prostředí je v posledních letech spojena především s popisem možného šíření kontaminace nebo s činostmi týkajícími se technické praxe, jako jsou těžba nerostů, výstavba vodohospodářských děl, či využívání zemského tepla. Konkrétními příklady jsou těžba ropy a zemního plynu nebo momentálně velmi diskutovaná situace okolo výběru lokality pro vybudování trvalého hlubinného úložiště vysoce aktivního jaderného odpadu vzniklého štěpnou reakcí v reaktorech jaderných elektráren, resp. popis dějů spojených s možným únikem těchto látek do okolního prostředí.

Zkoumání prostředí a výběr lokality vhodné pro takovéto úložiště je v zemích, které využívající jadernou energii, prováděno již poměrně dlouhou dobu. Navrhovanými prostředími jsou povětšinou kompaktní skalní masivy tvořené magmatickými či metamorfovanými horninami. Důležitou vlastností těchto hornin je velice těsné uspořádání zrn. Vlivem chladnutí magmatu a tektonických sil je však homogenní struktura horninového masivu narušena poruchami – puklinami. Tyto poruchy následně umožňují pohyb podzemní vody, což je děj přímo spjatý s procesy proudění a transportu látek, případně s sorpčními či desorpčními ději a chemickými reakcemi, jejichž podstatou je vzájemná interakce mezi horninou a proudící tekutinou.

Pro kvantifikaci a popis procesů odehrávajících se v podzemí je nezbytným prostředkem matematické modelování. Cílem této kapitoly je podat úvod do dané problematiky, stručně popsat možné přístupy vedoucí k jejímu řešení, jejich výhody, nevýhody a meze použitelnosti. Na základě těchto faktů budeme definovat úlohu identifikace hydraulických parametrů puklinového prostředí.

V práci je představena metodika identifikace, která pro určení hydraulických parametrů puklinového prostředí využívá numerických modelů filtračního proudění. Hledané parametry jsou získány na základě řešení daných sad okrajových podmínek.

### 1.1 Modelování puklinového prostředí

V minulosti byly vypracovány tři hlavní přístupy řešící problém modelování proudění a transportu látek puklinovým prostředím. Tyto přístupy je možno rozčlenit dle stupně homogenizace obecně heterogenního prostředí horninového masivu.

- 1. Modelování puklinového prostředí pomocí diskrétních puklinových sítí.
- 2. Použití modelů s dvojí pórovitostí.
- 3. Náhrada puklinového prostředí porézním prostředím o ekvivalentních vlastnostech.
- 4. Možná je i kombinace přístupů 1., 2. a 3..

Následně se budeme podrobněji věnovat pouze prvním dvěma přístupům, které přímo souvisí s touto prací. Bližší informace o modelu s dvojí porozitou lze nalézt v [16], popis kombinovaného modelu pak v [6].

### 1.2 Modely založené na diskrétních puklinových sítích

Vzhledem ke složitosti struktury masivu a často i omezeným možnostem při jeho zkoumání, je téměř nereálné získat přesné informace o uspořádání jednotlivých puklin. Jednou z možností je vytvoření statistického modelu puklinového prostředí z dat, které k dispozici máme. Těmi jsou distribuce hustoty puklin, rozměrů puklin, jejich rozevření a orientace. Takovýto model, vezmeme-li v úvahu jeho přesnost a vypovídající schopnosti, popisuje dané prostředí optimálně (ve statistickém smyslu).

Cílem je tedy vytvoření počítačového modelu puklinového prostředí, který by se co nejvěrněji přibližoval reálné části zkoumaného masivu. Popisem tohoto modelu rozumíme soubor číselných údajů charakterizujících puklinovou strukturu a její vlastnosti. Takto vzniklý model nazýváme diskrétní. Jednotlivé pukliny jsou modelovány jako 2d útvary protínající se v prostoru. Podrobnější informace o procesu tvorby takovýchto modelů lze nalézt v [10].

Bohužel použití těchto modelů v praxi je omezeno, potýkáme se se dvěma zásadními problémy. Těmi jsou:

1. Nepřesnost a neúplnost vstupních dat.

Nutno poznamenat, že se nejedná o problém týkající se pouze tohoto přístupu, ale obecně i všech ostatních. Vstupní data jsou získávána přímým zkoumáním a měřením na konkrétním geologickém útvaru. Nejčastěji jsou to informace vyhodnocené z průzkumných vrtů a následných testů mezi jednotlivými vrty - příkladem jsou vodní tlakové

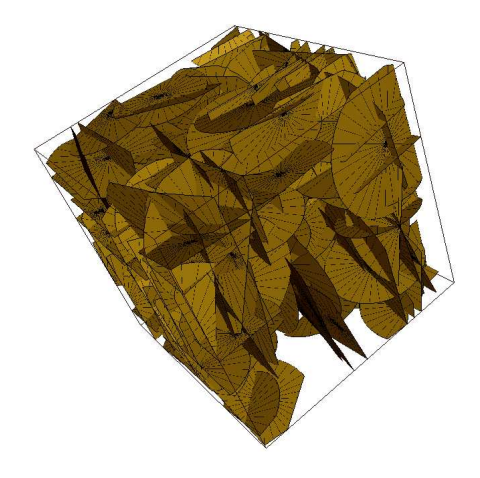

Obrázek 1: Diskrétní model puklinového prostředí

zkoušky. Vzhledem k náročnosti a tudíž i vysokých nákladech realizace takového zkušebního vrtu, jich máme k dispozici jen několik v celé zkoumané oblasti, která je častokrát i v řádu několika kilometrů. Distribuce vstupních veličin je následně určena z těchto dat statistickými metodami, proto i výsledky úloh mají statistickou povahu. Korektnost získaných dat je bezpodmínečně nutné pečlivě vyhodnotit a kontrolovat. Kalibrace a verifikace modelu pro danou konkrétní situaci je nezbytnou součástí aplikace modelu. Důležitým krokem je opakování zmiňovaného postupu se shodnými vstupními daty a následné porovnání získaných výsledků.

Existují metodiky umožňující relativně přesné identifikování pozic a vlastností významných puklin - geofyzika, seismika. Finanční a technologická náročnost těchto metod jejich použití však značně omezuje, proto jsou v širší míře používány pouze v petrolejářském průmyslu.

2. Vysoká výpočetní náročnost.

Druhým problémem, který oproti předchozímu značně ovlivňuje především použití metody modelování pomocí diskrétních puklinových sítí, jsou nároky na výpočetní aparát. Modelování oblastí větších rozměrů pomocí tohoto přístupu vede na soustavy rovnic takového rozsahu, které lze pomocí dnešních počítačů jen velmi těžko řešit. Pro dosažení výsledků s rozumnou vypovídající hodnotou, by navíc bylo třeba provést výpočet několikrát (vzhledem ke statistické povaze vstupních parametrů), čímž se výpočetní nároky stávají neúnosnými.

Proto se tohoto přístupu často využívá jen k popisu bezprostřední blízkosti nejdůležitějších částí horninového masivu, příkladem může být popis čerpacích, resp. vtláčecích míst.

### 1.3 Popis proudění na jedné puklině

Základem modelů založených na diskrétních puklinových sítích je matematický a fyzikální popis proudění na jedné puklině. Ze znalosti horninového masivu a puklinového prostředí obecně víme, že rozevření pukliny je zanedbatelné vůči jejím dalším dvěma rozměrům. Situaci si proto můžeme představit jako proudění mezi dvěma rovnoběžnými deskami. Pro nestlačitelnou tekutinu je toto proudění popsáno Navier-Stokesovou rovnicí:

$$
\frac{\partial \mathbf{u}}{\partial t} + (\mathbf{u}.\nabla)\mathbf{u} + \frac{1}{\varrho}\nabla p - \frac{\mu}{\varrho}\Delta\mathbf{u} + g\nabla z = 0, \tag{1}
$$

kde u je rychlost proudění,  $\rho$  hustota kapaliny,  $p$  tlak,  $q$  gravitační konstanta, µ dynamická viskozita a z polohová souřadnice výšky.

Pokud neuvažujeme na dané puklině žádné zdroje kapaliny, má zákon zachování hmoty tvar:

$$
\nabla \mathbf{u} = 0,\tag{2}
$$

kde operátor ∇.u má význam divergence vektorového pole rychlostí. Vzhledem k obtížné řešitelnosti rovnice (1) i pro jednu puklinu, bylo dokázáno [1], že ve stacionárním případě a pomalém proudění ji lze nahradit Darcyho zákonem ve tvaru:

$$
\mathbf{u} = -\mathbf{K}_f \nabla \left(\frac{p}{\varrho g} + z\right) \tag{3}
$$

a rovnicí kontinuity:

$$
\nabla \mathbf{u} = q,\tag{4}
$$

kde  $q$ má význam hustoty zdrojů kapaliny, člen $\frac{p}{\varrho g}+z$ má význam piezometrické výšky  $\phi$ . Tato piezometrická veličina v sobě zahrnuje potenciál tíhového pole daný z souřadnicí a potenciál tlaku. Člen:

$$
p_t = \frac{p}{\varrho g},\tag{5}
$$

se označuje jako tlaková výška a má význam tlaku vyjádřeného v délkových jednotkách. Veličina  $K_f$  v Darcyho zákoně je hydraulická vodivost pukliny [1] vyjádřená jako:

$$
K_f = \frac{\varrho g}{\mu} \frac{b^2}{12},\tag{6}
$$

kde b je průměrné rozevření pukliny.

Aby však bylo možne problém tímto způsobem zjednodušit, musí puklinové prostředí splňovat následující podmínky, které jsou podrobně specifikovány v [1].

- Pomalý tok kapaliny, maximálně v řádech m/den.
- Rozevření pukliny je zanedbatelným rozměrem vůči ostatním jejím rozměrům.

Tyto předpoklady jsou však ve valné většině případů puklinového prostředí splněny, proto lze této aproximace použít.

### 1.4 Popis proudění puklinovým systémem

Poté co jsme popsali proudění na jedné puklině, pokračujeme v popisu proudění látky systémem vzájemně propojených puklin. Můžeme říci, že se jedná o popis dělení toku na rozhraní jednotlivých puklin, neboli jejich průsečnic. Výslednými vztahy jsou opět Darcyho zákon (3) a rovnice kontinuity (4), neboť lze očekávat rozdělení toku na protínající se pukliny. Toto rozdělení je úměrné tlakovému spádu.

#### 1.5 Definice okrajových podmínek

Nezbytnou součástí při námi popisovaném stacionárním proudění puklinovým prostředím je zavedení okrajových podmínek (OKP). Zkoumanou oblast označíme Ω a její hranici ∂Ω. U úloh proudění se vyskytují okrajové podmínky všech tří typů.

Nejjednodušší z nich je Dirichletova okrajová podmínka udávající piezometrickou výšku na hranici oblasti.

$$
\phi = \phi_N \quad \text{na } \partial \Omega. \tag{7}
$$

Neumannova okrajová podmínka vyjadřuje množství kapaliny proteklé přes hranici oblasti za jednotku času.

$$
\nu.u = u_N \quad \text{na } \partial\Omega,
$$
\n(8)

kde u,  $\phi_N$  a  $u_N$  jsou zadané funkce,  $\nu$  je jednotkový vektor vnější normály hranice oblasti ∂Ω. Často se používá tzv. homogenní Neumannovy okrajové podmínky, kdy je přetok roven nule, což vyjadřuje nepropustnost hranice oblasti.

Newtonova okrajová podmínka udává průtok přes hranici ∂Ω, který je roven hodnotě  $u_N$  zvýšené o hodnotu tlakového spádu na této hranici.

$$
\nu \mathbf{u} - \sigma(\phi - \phi_N) = u_N \quad \text{na } \partial \Omega,
$$
\n(9)

kde koeficientem úměrnosti je tzv. koeficient přestupu označovaný jako  $\sigma$ . Tento parametr vyjadřuje vlastnost hranice samotné, určuje se většinou empiricky.

Dirichletova resp. Neumannova okrajová podmínka je limitním případem Newtonovy OKP, pro  $\sigma \to \infty$  resp.  $\sigma \to 0$ . Přičemž alespoň na části hranice musí být zadána Dirichletova nebo Newtonova okrajová podmínka se  $\sigma \neq 0$ .

#### 1.6 Náhrada porézním prostředím

V dnešní době je jedním z hlavních požadavků při modelování reálných úloh sestavení modelu, který by postihoval celou zkoumanou oblast, často i o rozloze několika kilometrů čtverečných. Z textu předchozí kapitoly vyplývá, že v tomto případě nepřipadá použití metody diskrétních puklinových sítí v úvahu. Jak již bylo zmíněno, z průzkumných vrtů a případně s pomocí moderních povrchových metod [10] máme k dispozici alespoň částečnou představu o struktuře skalního masivu. Dokonce velmi přesně je možno získat informace o pozicích význačných puklin, či puklinových zónách.

Proudění a transport látek takovouto oblastí s vysokou hustotou puklin je velmi vhodné simulovat pomocí modelu porézního prostředí, neboť vlastnosti hustě rozpukaného puklinového prostředí se blíží vlastnostem porézní horniny. Tímto zjednodušením modelu značně snížíme výpočetní náročnost a tudíž rozšíříme možnosti týkající se rozměrů modelované oblasti. Na druhou stranu je samozřejmě každým zjednodušením vnášena do modelu chyba.

Jednou z nejdůležitějších podmínek pro použití tohoto přístupu je určení REV, tzv. reprezentativního elementárního objemu. Měřítkem heterogennosti pro rozpukaný skalní masiv je průměrná vzdálenost mezi jednotlivými puklinami. Pro velikost REV musí platit, že je mnohem větší než tato heterogennost a zaroveň mnohem menší než makroskopická heterogennost prostředí (lze určit shodné vlastnosti porézního prostředí pro celý REV). Rozměr REV musí být rovněž mnohem menší než rozměr zkoumané oblasti. Nutným předpokladem pro tyto modely je vzájemné propojení puklin v REV. Je tedy

zřejmé, že rozměry REV musí být voleny tak, abychom byli schopni propojenost zaručit.

### 1.7 Popis proudění porézním médiem

Modely proudění porézním prostředím jsou, podobně jako diskrétní puklinové modely, založeny na Darcyho zákoně:

$$
\mathbf{u} = -\mathbf{K}_p \nabla \left(\frac{p}{\varrho g} + z\right) \tag{10}
$$

a rovnici kontinuity ve tvaru:

$$
\nabla \mathbf{u} = q,\tag{11}
$$

kde  $\mathbf{K}_p$  je hydraulická vodivost definovaná jako:

$$
\mathbf{K}_p = \frac{\mathbf{k}\varrho g}{\mu},\tag{12}
$$

kde k je propustnost, která je tenzorovou veličinou a v případě nehomogenního prostředí rovnež funkcí prostorových souřadnic. Nutno poznamenat, že oproti hydraulické vodivosti vyjadřuje pouze vlastnost prostředí samotného. Nutnou součástí popisu stacionárního proudění je opět definice okrajových podmínek pro nahrazující porézní médium. Ty jsou dány shodnými vztahy jako u puklinového modelu, tudíž nemá smysl se tomuto tématu znovu věnovat.

## 2 Identifikace hydraulických parametrů

V úvodu jsme uvedli všechny potřebné informace o problematice modelování porézního a puklinového prostředí. Nyní tedy můžeme přistoupit k formulaci hlavní úlohy této práce, kterou je identifikace hydraulických parametrů homogenního porézního média, nahrazujícího heterogenní oblast vyplněnou puklinami, při zachování ekvivalentních hydraulických vlastností.

## 2.1 Hydraulická ekvivalence prostředí

Pro korektní nahrazení puklinové oblasti porézním materiálem je nutné zavést určité podmínky.

Předpokládejme, že máme dány dvě oblasti  $\Omega_f$  a  $\Omega_p$ .

- Oblast  $\Omega_f$  tvoří REV a je vyplněná puklinami, jejichž okolí tvoří nepropustná matrice. V REV uvažujeme řádově desítky až stovky puklin.
- Oblast  $\Omega_p$  je vyplněná homogenním porézním materiálem.

**Def.:** Oblasti  $\Omega_f$  a  $\Omega_p$  považujeme za hydraulicky ekvivalentní pokud platí následující podmínky.

- Rozměrová shoda oblastí obou typů.
- Ekvivalence zadání okrajových podmínek na obou typech oblastí.
- Při splnění dvou předchozích podmínek, tedy pro oblasti shodných rozměrů a každé ekvivalentní zadání OKP na  $\Omega_f$  a  $\Omega_p$ , dojde k ekvivalenci toků oběma oblastmi.

Nyní přistoupíme k podrobnějšímu popisu každé z podmínek.

#### 2.1.1 Rozměrová ekvivalence oblastí

Ve 3d představuje zkoumanou oblast  $\Omega$  kvádr o obecných rozměrech  $l_1, l_2, a l_3$ , označíme ji  $\Omega^{3d}.$  Porézní oblast je opět vyplněna homogenním porézním materiálem a označena jako  $\Omega^{3d}_p$ . Obdobně zavedeme značení i pro puklinou oblast ve třídimensionálním prostoru jako  $\Omega_f^{3d}$ , tato oblast je vyplněna puklinami aproximovanými pomocí polygonů protínajících se v prostoru. Podmínkou je, že žádný z polygonů (linií ve dvojdimenzionálním prostoru) nepřesáhne hranici oblasti Ω.

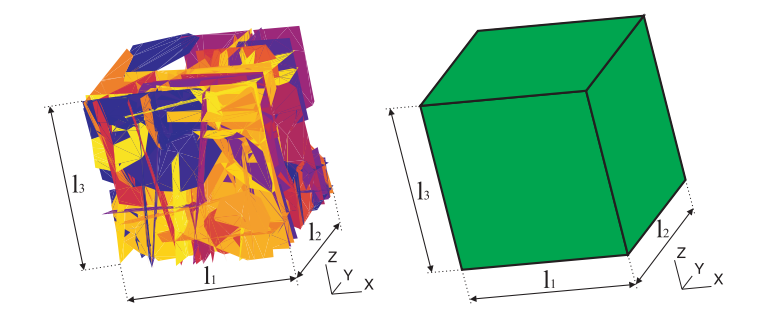

Obrázek 2: Oblasti představující puklinové a porézní prostředí ve 3d

Obrázek 2 zobrazuje puklinovou oblast tvořenou puklinami jakožto kruhovými disky a jí odpovídající oblast vyplněnou porézním materiálem.

**Def.:** Oblasti  $\Omega_f$  a  $\Omega_p$  považujeme za rozměrově ekvivalentní, pokud jsou tyto shodného tvaru a rozměrů (definovaných ve 2d hodnotami  $l_1$ ,  $l_2$  a hodnotami  $l_1$ ,  $l_2$ ,  $l_3$  ve 3d).

#### 2.1.2 Ekvivalence okrajových podmínek

Vzhledem k tomu, že v testovaných modelech dochází k proudění jen vlivem tlakového spádu definovaného okrajovými podmínkami Dirichletova typu na hranici oblastí, je stanovení ekvivalence při jejich zadávání pro puklinovou a porézní oblast velmi důležité.

Definujme nyní OKP pro 3d puklinovou oblast značenou  $\Omega_f^{3d}$  jako  $\partial \Omega_f$ . Pro tuto OKP platí, že je dána jako sjednocení okrajových podmínek zadaných na hranicích puklin ležících na hranici oblasti a na hranicích puklin uvnitř dané oblasti.

$$
\partial \Omega_f = \partial \Omega_{f-I} \cup \partial \Omega_{f-B},\tag{13}
$$

kde  $\partial \Omega_{f-I}$  je homogenní Neumannova OKP zadaná na hranici puklin ležící uvnitř oblasti, která je dále definována jako:

$$
\mathbf{u}.\mathbf{\nu} = 0 \qquad \text{na } \partial \Omega_{f-I}.
$$
 (14)

A kde ∂Ωf−<sup>B</sup> je homogenní Neumannova nebo Dirichletova OKP zadaná na hranice puklin ležící na hranici oblasti dána jejich sjednocením:

$$
\partial \Omega_{f-B} = \partial \Omega_{f-BD} \cup \partial \Omega_{f-BN}.\tag{15}
$$

Pro toto sjednocení následně platí vztah:

$$
\frac{\partial \Omega_{f-BD} \cap \partial \Omega_{f-BN}}{\partial \Omega_{f-BD}} = 0 \tag{16}
$$
\n
$$
\frac{\partial \Omega_{f-BD}}{\partial \Omega_{f-BD}} = 0
$$

kde

$$
\phi = \phi_N \quad \text{na } \partial \Omega_{f-BD} \tag{17}
$$
\n
$$
\mathbf{u}.\mathbf{\nu} = 0 \quad \text{na } \partial \Omega_{f-BN}.
$$

Pro porézní oblast  $\Omega_p^{3d}$  definujeme ekvivalentní okrajové podmínky podobně. Opět zadáváme Dirichletovu nebo homogenní Neumannovu OKP, tentokrát ovšem jen na hranice oblastí.

Pro okrajovou podmínku  $\partial\Omega_p$  tedy platí:

$$
\partial \Omega_p = \partial \Omega_{p-B},\tag{18}
$$

kde ∂Ωp−<sup>B</sup> je OKP na hranici oblasti dána jako:

$$
\partial \Omega_{p-B} = \partial \Omega_{p-BD} \cup \partial \Omega_{p-BN},\tag{19}
$$

pro kterou platí:

$$
\frac{\partial \Omega_{p-BD} \cap \partial \Omega_{p-BN}}{\partial \Omega_{p-BD} \neq 0,} \tag{20}
$$

kde

$$
\phi = \phi_N \quad \text{na } \partial \Omega_{p-BD} \tag{21}
$$
\n
$$
\mathbf{u}.\mathbf{\nu} = 0 \quad \text{na } \partial \Omega_{p-BN}.
$$

**Def.:** Zadání okrajových podmínek na  $\Omega_f^{3d}$  a  $\Omega_p^{3d}$  označíme jako ekvivalentní, jestliže:

- Na hranice puklin ležící na hranici  $\Omega_f^{3d}$ , jejichž pozice odpovídá úseku se zadanou Dirichletovou nebo homogenní Neumannovou OKP v porézní oblasti  $\Omega^{3d}_p,$  zadáme odpovídající okrajovou podmínku s příslušnou hodnotou.
- Na konce puklin ležící uvnitř puklinové oblasti $\Omega_f^{3d}$ zadáme homogenní Neumannovu OKP.

#### 2.1.3 Ekvivalence toku

S použitím okrajových podmínek definovaných v předchozích odstavcích, řešíme na obou oblastech úlohu proudění. Tedy úlohu puklinového proudění na oblasti puklinové $\Omega_f$ a úlohu průlinového proudění na porézní oblasti  $\Omega_p$ . Neuvažujeme žádné zdroje kapaliny ani v jedné z oblastí.

Def.: Toky oblastmi považujeme za ekvivalentní, pokud sobě odpovídají toky jednotlivými stěnami oblastí.

## 3 Použitý software

Tato kapitola se omezuje pouze na shrnutí a stručný popis hlavních softwarových nástrojů, které byly k numerickým experimentům použity.

## 3.1 Tvorba puklinové sítě

### 3.1.1 GenSiti

Tento software vznikl na základě moderních poznatků o puklinovém prostředí. Vhodným použitím získaných informací z terénních měření o puklinách v horninovém masivu jsme schopni vytvořit datovou strukturu pro modely proudění a transportu tímto prostředím. Podrobnosti k této problematice je možno nalézt v [10].

Data pro odhad struktury prostředí, resp. způsob jejich získávání můžeme rozdělit na následující skupiny.

- Litologie.
- Geometrie oblasti.
- Mechanické vlastnosti prostředí.

Z požadavků plynoucích ze zmiňovaných podmínek vznikl diskrétně puklinový model, jenž generuje prostorové sítě puklin splňující určité geometrické a fyzikální vlastnosti. Geologické objekty, představující pukliny, jsou geometricky aproximovány jako plošné kruhové disky charakterizované těmito parametry.

- Souřadnice středu
- Rozměr
- Orientace
- Hydraulická vodivost
- Rozevření
- Drsnost stěn

Dle získaných poznatků lze pukliny rozdělit do několika skupin v závislosti na jejich orientaci.

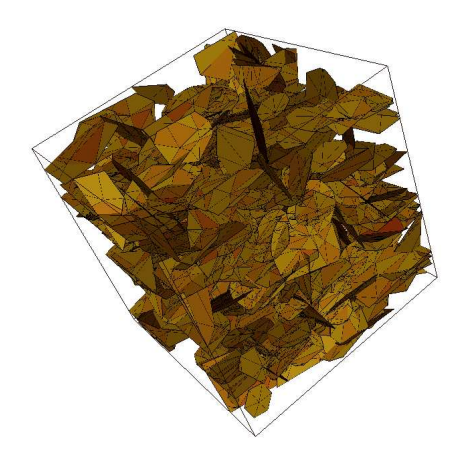

Obrázek 3: Diskretizace puklinové sítě

- 1. Prostorová síť tvořená kruhovými disky. V první fázi je vytvořena prostorová síť disků, jejichž charakteristickým znakem jsou příslušnost k určité skupině a typ orientace.
- 2. Výpočet průsečnic. Program spočítá průsečnice mezi kruhovými disky, kterými jsou zkrácené či prodloužené tětivy jednotlivých disků. Vzhledem k časové náročnosti algoritmu výpočtu, umožňuje model různé volby složitosti výpočtu průsečnic.
- 3. Síť konečných prvků. Posledním krokem je diskretizace disků na trojúhelníkové elementy, respektující tyto průsečnice. Výsledkem je konečněprvková síť, jenž je základním prvkem pro simulaci toku.

#### 3.1.2 FractureMeshSharpener

Jedná se o důležitý nástroj používaný k další úpravě puklinové sítě získané z generátoru. GenSiti vytváří síť tak, že uvažuje všechny polygony, jejichž středy leží uvnitř oblasti dané zadanými rozměry. Pro potřeby identifikace však potřebujeme sítě přesného rozsahu. Důvodem je dosažení rozměrové ekvivalence puklinové a porézní oblasti.

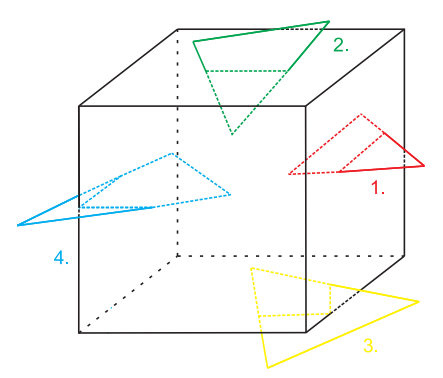

Obrázek 4: Nejjednodušší varianty vzájemné polohy elementu a stěny sítě

## 3.2 Tvorba porézní sítě

## 3.2.1 PMGen

PMGen je jednoduchý program umožňující generování sítí představujících porézní médium. Vstupními parametry jsou požadované rozměry sítě ve směrech os souřadného systému a hodnoty parametrů ovlivňující výsledný počet elementů v konečněprvkové síti, na který je oblast diskretizována. Použitými elementy jsou čtyřstěny.

## 3.3 Generování okrajových podmínek

## 3.3.1 BcdGen

BcdGen je software, který vytváří soubory sad okrajových podmínek pro oba typy sítí, tedy puklinové i porézní. Program dále umožňuje modifikaci vypnutí, či zapnutí výpočtu vlivu hydrostatického tlaku v okrajové podmínce. Dále volbu vstupních tlaků na protilehlých stěnách sítě a tím definici tlakového spádu. Program je rovněž uzpůsoben k vytváření souboru sítě při zvolené rotaci v rámci jedné či více os souřadného systému.

## 3.4 Výpočet proudění

## 3.4.1 Flow123d

Kombinovaný Model proudění a transportu vznikl spojením tří již existujích 1d, 2d a 3d modelů, založených na smíšené-hybridní formulaci metody konečných prvků. Podrobnější formulace a odvození této problematiky lze nalézt v [83] a v [84] pro úlohu v  $\Omega_3$ , v [85] pro úlohu v  $\Omega_2$  a v [86] pro úlohu v  $\Omega_1$ .

Model povoluje dva způsoby propojení elementů různých dimenzí.

- Kompatibilní spojení element nižší dimenze leží přesně ve stěně elementu vyšší dimenze.
- Nekompatibilní spojení neexistují žádné požadavky na pozice elementů v prostoru. Jediná podmínka se týka rozměrů elementů, měli bychom použít shodný diskretizační parametr  $h_i$  pro všechny spojované sítě.

Model Flow123d byl použit pro všechny výpočty proudění při testování metodiky identifikace hydraulických parametrů, tedy pro výpočty na porézních i puklinových sítích.

#### 3.4.2 Ucode

UCODE je univerzální program v jazyce Perl a Fortran, který lze použít pro jakýkoli aplikační model. Provádí inverzní modelování jako problém odhadu parametrů. S využitím nelineární regrese minimalizuje účelovou funkci, která je definována jakožto vážený součet čtverců reziduí s možností zahrnutí apriorní informace o odhadovaných parametrech. Pro minimalizaci účelové funkce je použita Levenberg-Marquardtova metoda, což je modifikace metody Gauss-Newtonovy.

Tento program byl použit jako kalibrační software pro potvrzení výsledků získaných pomocí popsané metodiky identifikace.

## 4 Metodika identifikace

Identifikace hydraulických parametrů je založena na numerických experimentech, ke kterým byl jakožto výpočetní nástroj použit model proudění a transportu Flow123d. Tento model je založen na smíšené hybridní formulaci a úloha filtračního proudění nestlačitelné kapaliny je aproximována pomocí metody konečných prvků. Oblasti  $\Omega_f$  a  $\Omega_p$  je tedy třeba rozložit na konečný počet vzájemně disjunktních podoblastí nazývaných elementy. Jeden ze způsobů rozkladu oblastí,tak aby bylo možno použít MKP, uvedeme nyní.

Diskretizace oblastí ve 3d:

- Pukliny representované jako polygony protínající se v prostoru, které tvoří oblast  $\Omega_f^{3d}$ , jsou diskretizovány pomocí trojúhelníkových elementů. V rámci pukliny elementy vyplňují celou její plochu.
- Porézní oblast  $\Omega_p^{3d}$  je bezezbytku vyplněna elementy tvaru čtyřstěnu.

V terminologii MKP nazýváme takto diskretizované oblasti sítě. Při diskretizaci musí být splněny určité podmínky (zejména podmínka kompatibility), které jsou uvedeny v [5] nebo v [10]. V rámci této práce se těmito podmínkami nebudeme podrobně zabývat, ale v použitých sítích dále předpokládáme jejich splnění.

## 4.1 Tvorba Sítí

Tato podkapitola je zaměřena na problematiku tvorby sítí pro numerické experimenty. Nutno podotknout, že následující odstavce se týkají jen tvorby 3d sítí representujících část rozpukaného skalního masivu a blok homogenního porézního média. Jednodušší sítě, představující oba typy prostředí nižší dimenze, použité k prvotním základním testům, byly povětšinou tvořeny ručně.

### 4.1.1 Puklinová síť

Proces tvorby puklinové oblasti a následně její diskretizaci na síť konečných prvků můžeme shrnout do následujících kroků.

#### Tvorba puklinové oblasti a její diskretizace

Puklinovou oblast vytváříme pomocí programu GenSiti, což je model generující prostorové sítě puklin. Samotný proces lze rozdělit do dvou základních kroků.

- 1. Na základě vstupních parametrů, kterými jsou zvolené statistické rozdělení, požadované rozměry domény a vlastnosti puklin, je vygenerována puklinová oblast. Pukliny jsou zjednodušeně modelovány jako kruhové plošné disky.
- 2. Kruhové disky jsou následně rozčleněny na trojúhelníkové elementy. V průběhu diskretizace jsou respektovány průsečnice mezi jednotlivými puklinami.

#### Konverze sítě

Výstupem generátoru puklinových sítí jsou datové soubory, které v sobě zahrnují topologii jednotlivých puklin, údaje o průsečnicích a vlastnostech puklin. Model Flow123d pracuje se sítěmi ve formátu Gmsh 2.0, proto je třeba výstupní soubory programu GenSiti zkonvertovat. Konverze je zprostředkována softwarem nazvaným ConvertFractureMesh, výsledkem jsou dva soubory.

- .MSH soubor sítě
- .MAT soubor materiálů, který v sobě zahrnuje hydraulické vlastnosti buď celých puklin, nebo jednotlivých elementů.

#### "Ořez" sítě

Základním kritériem, u této metodiky identifikace, je rozměrová ekvivalence obou testovaných oblastí. Síť, která je výstupem z generátoru GenSiti, však tuto podmínku primárně nesplňuje, neboť algoritmus tohoto softwaru definuje puklinu v dané oblasti na základě souřadnic jejího středu (samozřejmě nejenom), který musí ležet uvnitř. Pukliny tak velice často protínají hranice oblasti, k upravení sítě je použit program FractureMeshSharpener.

#### Kontrola propojenosti puklinového systému

Posledním krokem je kontrola vzajemné propojenosti trojúhelníkových elementů v síti. Toto je nutná podmínka pro model. Pokud výsledná síť netvoří ze své větší části propojený systém puklin (experimentálně určená hranice je 85% část - dle počtu elementů), je třeba vygenerovat síť novou. Síť tvořená jen některou svou částí nemusí totiž zcela odpovídat statistickému rozložení puklin, které je dáno vstupními daty použitými při jejím generování.

#### 4.1.2 Porézní síť

Porézní oblast je kompletně vyplněna homogenním porézním materiálem. Takovouto oblast diskretizujeme na prostorové elementy tvaru čtyřstěnu.

#### Generování sítě

Pro potřeby identifikace vygenerujeme síť rozměrově shodnou se sítí puklinovou. V rámci ekvivalence obou typů sítí korespondují i pozice počátku souřadné soustavy a tudíž z souřadnice nabývají záporných hodnot. Výpočty provádíme na strukturovaných sítích generovaných programem  $PmGen$ , který nabízí možnost volby rozměrů vytvářené sítě a parametry určující počty elementů, na který je oblast diskretizována.

Důvodem vytváření strukturovaných sítí, je jednodušší algoritmus jejich generování. Pro homogenní oblast a používané počty elementů není mezi strukturovanými a nestrukturovanými sítěmi rozdíl v přesnosti.

### 4.2 Generování okrajových podmínek

Vygenerované sítě se nacházejí v souřadném systému způsobem znázorněným v obrázku 5.

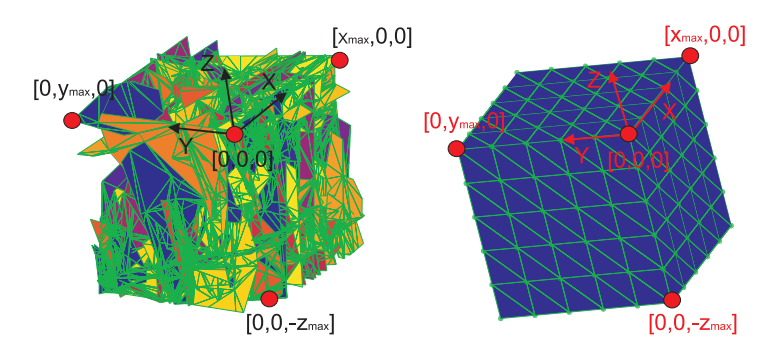

Obrázek 5: Pozice sítí v souřadném systému

Standardně je počátek souřadné soustavy ve vygenerované puklinové síti v jejím horním rohu, tudíž z souřadnice nabývá záporných hodnot. Tento systém je dodržen i v síti porézní. Pokud pro potřeby identifikace budeme sítě otačet o určitý úhel okolo souřadných os, vždy bude toto pravidlo dodrženo. Tzn. x a y souřadnice uzlů jednotlivých elementů sítě jsou v intervalech  $x \in (0,\infty)$  resp.  $y \in (0,\infty)$  a z souřadnice leží v intervalu  $z \in (-\infty,0)$ 

#### 4.2.1 Reprezentace tlakového spádu a vliv hydrostatického tlaku

Generované sady okrajových podmínek reprezentují tlakový spád ve směrech os souřadného systému pomocí rozdílných hodnot piezometrických výšek  $\phi$ , zadaných na protilehlé stěny sítě.

Model proudění Flow123d ovšem pracuje s hodnotami tlakové výšky, proto musíme piezometrickou výšku na tlakovou převést. Vztah mezi těmito dvěma veličinami byl zmiňován v úvodní kapitole a je popsán následujícím vzorcem.

$$
\phi = z + \frac{p}{\varrho g},\tag{22}
$$

kde z je svislá souřadnice,  $p$  tlak,  $q$  tíhové zrychlení a  $\rho$  hustota. Tato piezometrická veličina v sobě tedy zahrnuje potenciál tíhového pole daný z souřadnicí a potenciál tlaku nebo-li hydrostatický tlak nad daným místem. Člen:

$$
p_t = \frac{p}{\varrho g},\tag{23}
$$

se označuje jako tlaková výška a má význam tlaku vyjádřeného v délkových jednotkách.

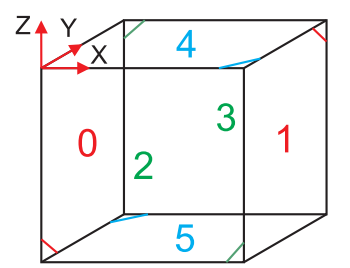

Obrázek 6: Indexování stěn sítí

Obecně je tedy zkoumaná oblast o velikosti, kde rozměr v ose x je dán hodnotou  $l_1$ , v ose y hodnotou  $l_2$  a v ose z hodnotou  $l_3$ . Krajní hodnoty jednotlivých souřadnic uzlů vyskytujících se v síti jsou dány veličinami označenými jako  $x_{min}$ ,  $x_{max}$ ,  $y_{min}$ ,  $y_{max}$ ,  $z_{min}$ ,  $z_{max}$ . Pokud je poloha težiště stěny elementu v puklinové síti pro jednotlivé tlakové spády vypočtena jako:

$$
x_{t-f} = \frac{1}{2}(x_1 + x_2),
$$
  
\n
$$
y_{t-f} = \frac{1}{2}(y_1 + y_2),
$$
  
\n
$$
z_{t-f} = \frac{1}{2}(z_1 + z_2),
$$
\n(24)

kde  $x_1, x_2$  resp.  $y_1, y_2$  resp.  $z_1, y_2$  jsou příslušné souřadnice uzlů stěny elementu ležící ve stěně sítě. Potom při uvažovaném tlakovém spádu daném piezometrickými výškami  $\phi_A$  a  $\phi_B$  na protilehlých stěnách sítí, je tlaková výška v těžišti stěn hraničních elementů, pro jednotlivé tlakové spády, vypočtena dle následujících vztahů.

$$
p_{e-f}(x) = \phi_A - x_{t-f} \frac{\phi_A - \phi_B}{x_{max} - x_{min}} - (z_{t-f} - z_{min}),
$$
  
\n
$$
p_{e-f}(y) = \phi_A - y_{t-f} \frac{\phi_A - \phi_B}{y_{max} - y_{min}} - (z_{t-f} - z_{min}),
$$
  
\n
$$
p_{e-f}(z) = \phi_A - z_{t-f} \frac{\phi_A - \phi_B}{z_{max} - z_{min}} - (z_{t-f} - z_{min}).
$$
\n(25)

Podobně to platí i u zadávání okrajových podmínek u porézních sítí. Rozdíl je pouze ve výpočtu souřadnic těžiště stěny elementu, která je definována třemi uzly. Poloha těžiště pro jednotlivé tlakové spády je tedy dána jako:

$$
x_{t-p} = \frac{1}{3}(x_1 + x_2 + x_3),
$$
  
\n
$$
y_{t-p} = \frac{1}{3}(y_1 + y_2 + y_3),
$$
  
\n
$$
z_{t-p} = \frac{1}{3}(z_1 + z_2 + z_3).
$$
\n(26)

Pro určení tlakové výšky v okrajové podmínce pro porézní síť začleníme do vztahů (25) příslušné hodnoty souřadnic těžišť z rovnic (26) a získáme:

$$
p_{e-p}(x) = \phi_A - x_{t-p} \frac{\phi_A - \phi_B}{x_{max} - x_{min}} - (z_{t-p} - z_{min}),
$$
  
\n
$$
p_{e-p}(y) = \phi_A - y_{t-p} \frac{\phi_A - \phi_B}{y_{max} - y_{min}} - (z_{t-p} - z_{min}),
$$
  
\n
$$
p_{e-p}(z) = \phi_A - z_{t-p} \frac{\phi_A - \phi_B}{z_{max} - z_{min}} - (z_{t-p} - z_{min}).
$$
\n(27)

Člen  $-x_{t-f} \frac{\phi_A - \phi_B}{x_{\text{max}} - x_{\text{max}}}$  $\frac{\phi_A - \phi_B}{x_{max} - x_{min}}$  resp.  $-x_t-p \frac{\phi_A - \phi_B}{x_{max} - x_m}$  $\frac{\phi_A - \phi_B}{x_{max} - x_{min}}$  má význam poklesu piezometrické výšky ve směru osy x. Tzn. jde o výpočet hodnoty této veličiny na zbývajících čtyřech stěnách sítě. Hodnota odpovídá lineárnímu poklesu piezometrické výšky od hodnoty  $\phi_A$  do  $\phi_B$ , v závislosti na poloze těžiště stěny elementu. U tlakových spádů ve směrech zbývajících je význam analogický. Člen −( $z_{t-f}$ − $z_{min}$ ) resp. −( $z_{t-p}$ − $z_{min}$ ) potom eleminuje vliv hydrostatického tlaku.

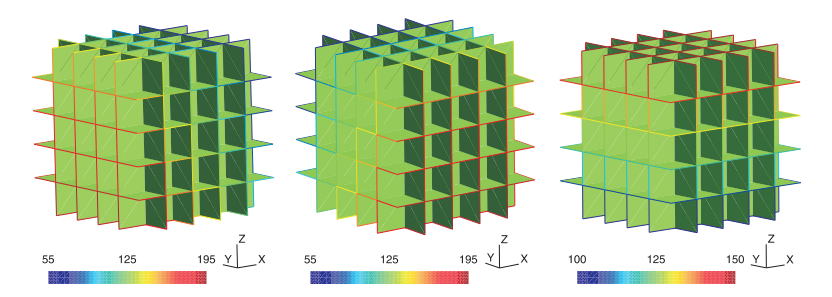

Obrázek 7: Sady okrajových podmínek na puklinové síti určené pro identifikaci prvků tenzoru hydraulické vodivosti.

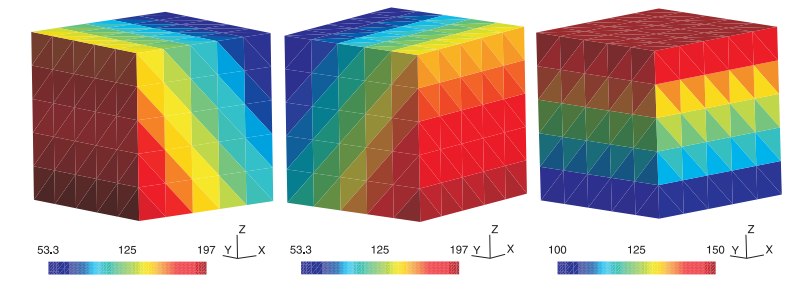

Obrázek 8: Sady okrajových podmínek na porézní síti určené pro identifikaci prvků tenzoru vodivosti.

### 4.3 Identifikace prvků tenzoru hydraulické vodivosti

Postup identifikace prvků tenzoru vodivosti pro porézní prostředí je následující. Provedeme výpočet na vygenerované a dále upravené puklinové síti s okrajovými podmínkami popsanými výše. Materiálové vlastnosti jednotlivých puklin, tzn. jejich vodivosti, jsou rovněž generované automaticky.

Obecně jsou tedy parametry nastaveny takto:

- Rozměry oblasti  $l_1$ ,  $l_2$ , a  $l_3$ .
- Piezometrické výšky representující tlakový spád  $\phi_A$  a  $\phi_B$ .
- Rozevření puklin b.
- Hydraulická vodivost puklin K.

Modelem Flow123d provedeme výpočet a získáme plošné toky jednotlivými stěnami elementů na hranici oblasti  $U_e$ . Ty následně sčítáme přes stěny oblasti  $F_i$ , kde *i* je index stěny dle obrázku 6. Pro toky stěnami oblasti tedy

platí:

$$
U_i = \sum_{e \in F_i} U_e, \quad \text{kde} \quad i = 0, ..., 5. \tag{28}
$$

Pro průměrný tok protilehlými stěnami sítě pak můžeme psát:

$$
U_{ij-f} = \frac{U_i + U_j}{2}, \quad \text{kde} \quad [i, j] \in \{[0, 1], [2, 3], [4, 5]\} \tag{29}
$$

Následujícím krokem je přepočtení plošného toku na objemový vynásobením hodnotou rozevření puklin b, kterou volíme.

$$
Q_{ij-f} = U_{ij-f}b\tag{30}
$$

Pro každou ze tří okrajových podmínek jsme získali tři hodnoty toků  $Q_{ij-f}$ . Předpoklad pro identifikaci vychází z toho, že objemové toky stěnami oběma oblastmi by se měly rovnat. Zapisujeme následovně:

$$
Q_{ij-f}(k) = Q_{ij-p}(k),
$$
\n(31)

kde k je index směru tlakového spádu, tedy x, y nebo z.

Nyní přistoupíme k samotnému určení prvků tenzoru hydraulické vodivosti pro porézní oblast. Na základě Darcyho zákona ve tvaru:

$$
Q_{ij-p}(k) = -K_{lm}\frac{S}{l}\nabla\phi,\tag{32}
$$

kde  $K_{lm}$  je prvek tenzoru hydraulické vodivosti, S plocha kterou kapalina vtéká resp. vytéká, l délka oblasti mezi plochami vtoku a výtoku a  $\nabla \phi = \phi_B \phi_A$  je gradient piezometrické výšky. Z takovéto rovnice vyjádříme neznámou, kterou je hledaný prvek tenzoru. Z okrajové podmínky pro tlakový spád ve směru osy x určíme první řádek tenzoru hydraulické vodivosti následovně:

$$
\begin{pmatrix} K_x \\ K_{xy} \\ K_{xz} \end{pmatrix} = \frac{l_1}{l_2 l_3} \frac{1}{(\phi_A - \phi_B)} \begin{pmatrix} Q_{01-f}(x) \\ Q_{23-f}(x) \\ Q_{45-f}(x) \end{pmatrix},
$$
(33)

kde  $Q_{ij-f}$  jsou vypočtené objemové toky puklinovou oblasti, s indexy označujícími směr tlakového spádu, dle již zmiňovaného postupu. Pro prvky druhého resp. třetího řádku je postup analogický, získáme je z toků vypočtených s okrajovou podmínkou vyjadřující tlakový spád ve směru osy y resp. z.

$$
\begin{pmatrix} K_{yx} \\ K_y \\ K_{yz} \end{pmatrix} = \frac{l_2}{l_1 l_3} \frac{1}{(\phi_A - \phi_B)} \begin{pmatrix} Q_{01-f}(y) \\ Q_{23-f}(y) \\ Q_{45-f}(y) \end{pmatrix},
$$
(34)

resp.

$$
\begin{pmatrix} K_{zx} \\ K_{zy} \\ K_z \end{pmatrix} = \frac{l_3}{l_1 l_2} \frac{1}{(\phi_A - \phi_B)} \begin{pmatrix} Q_{01-f}(z) \\ Q_{23-f}(z) \\ Q_{45-f}(z) \end{pmatrix} . \tag{35}
$$

Pro celý tenzor můžeme situaci zapsat takto:

$$
\mathbf{K}_{p} = \begin{bmatrix} K_{x} & K_{xy} & K_{xz} \\ K_{yx} & K_{y} & K_{yz} \\ K_{zx} & K_{zy} & K_{z} \end{bmatrix} =
$$
\n
$$
\text{diag}\left(\begin{array}{ccc} \frac{l_{1}}{l_{2}l_{3}}\frac{1}{(\phi_{A}-\phi_{B})} \\ \frac{l_{2}}{l_{1}l_{3}}\frac{1}{(\phi_{A}-\phi_{B})} \\ \frac{l_{3}}{l_{1}l_{2}}\frac{1}{(\phi_{A}-\phi_{B})} \end{array}\right) \begin{bmatrix} Q_{01-f}(x) & Q_{23-f}(x) & Q_{45-f}(x) \\ Q_{01-f}(y) & Q_{23-f}(y) & Q_{45-f}(y) \\ Q_{01-f}(z) & Q_{23-f}(z) & Q_{45-f}(z) \end{bmatrix}.
$$
\n(36)

Z fyzikální podstaty problému plyne podmínka symetrie výsledného tenzoru, která nám navíc zaručuje zachování symetrie globální matice soustavy. Při identifikaci na složitých stochastických puklinových sítích se dají očekávát rozdíly v tocích příslušnými protilehlými stěnami. Tyto rozdíly jsou dány strukturou těchto sítí a vlastnostmi jednotlivých puklin. Nediagonální prvky proto určujeme jakožto střední hodnotu dvou příslušných, sobě odpovídajících si, členů tenzoru (37).

$$
\mathbf{K}_{p-sym} = \begin{bmatrix} K_x & \frac{K_{xy} + K_{yx}}{2} & \frac{K_{xz} + K_{zx}}{2} \\ \frac{K_{yx} + K_{xy}}{2} & K_y & \frac{K_{yz} + K_{zy}}{2} \\ \frac{K_{zx} + K_{xz}}{2} & \frac{K_{zy} + K_{yz}}{2} & K_z \end{bmatrix} .
$$
 (37)

## 4.4 Kalibrace tenzoru hydraulické vodivosti – program UCODE

Program UCODE byl v tomto případě použit pro kalibraci prvků tenzoru hydraulické vodivosti porézního bloku, tak aby toky přes stěny této oblasti byly rovny tokům získaným z výpočtů na puklinovém bloku shodných rozměrů a při ekvivalentních okrajových podmínkách.

#### 4.4.1 Výpočet na puklinové síti

Z výpočtů na puklinové oblasti, pomocí modelu proudění Flow123d pro zmiňované sady okrajových podmínek, získáme plošné toky jednotlivými stěnami sítě  $F_i$ , kde *i* je index stěny sítě (obrázek 6).

Dalším krokem je přepočet na objemový tok  $Q_i$  vynásobením získaného plošného toku  $F_i$  rozevřením puklin b. Protože zkoumaná puklinová síť tvoří oblast ve tvaru krychle či kvádru, znamená to, že pro každou okrajovou podmínku získáme šest toků stěnami. Tyto toky jsou následně použity jako kalibrační data získaná z pozorování (observation data) a umístěna ve vstupním souboru programu UCODE ucode flow.in v sekci OBSERVATION\_DATA TABLE.

### 4.4.2 Kalibrace výpočtem na porézní oblasti

Na porézní síť zadáváme okrajové podmínky, které jsou ekvivalentní s okrajovými podmínkami na síti puklinové. Kalibrací pomocí programu UCODE tedy rozumíme nalezení prvků tenzoru hydraulické vodivosti pro porézní oblast, tak aby se toky jednotlivými stěnami, při zvolených sadách okrajových podmínek, co nejvíce blížily.

Parametry měnícími se v průběhu kalibrace je tedy šest prvků tenzoru vodivosti, jenž jsou ve vstupním souboru programu UCODE zaneseny v sekci PARAMETER\_DATA TABLE.

### 4.4.3 Doplňující údaje k vstupním souborům UCODE

Důležitým krokem je nastavení materiálového souboru modelu (soubor v němž dochází ke změně parametrů) ve vstupním souboru programu UCODE. Děje se tak v již zmiňované sekci MODEL INPUT FILES.

### 4.4.4 Kalibrační proces

Kalibrace probíhá v následujících krocích. Po spuštění programu UCODE je vytvořen soubor materiálu s hodnotami tenzoru hydraulické vodivosti definovanými ve vstupním souboru UCODE (sekce Parameter Data Table). Dále je spuštěn výpočet modelem Flow123d pro všechny tři sady okrajových podmínek, címž získáme osmnáct toků stěnami sítě. Tyto toky jsou uloženy do souboru flow.out, které načte UCODE, následně je vyhodnotí a vygeneruje nový materiálový soubor. Dále se proces opakuje, dokud není dosaženo některého z kritérií zastavujícího iterační proces.

## 4.5 Shrnutí metodiky identifikace

Po podrobném popisu metody identifikace hydraulických parametrů, shrneme postup následující formou.

- 1. Příprava pro výpočet
	- Vygenerování puklinové sítě na základě vstupních parametrů, její konverze a uprava na požadované rozměry.
- Sestavení porézního modelu shodných rozměrů.
- Vytvoření sad okrajových podmínek pro tlakové spády ve směrech os souřadného systému.
- 2. Výpočet na puklinové sítí, kterým získáme hodnoty toků oblastí pro zmiňované okrajové podmínky.
- 3. Určení prvků tenzoru hydraulické vodivosti pro porézní médium.
	- Výpočtem dle definovaných vzorců.
	- Kalibrací pomocí Ucode.
- 4. Otestování tenzoru hydraulické vodivosti
	- Výpočtem na porézní síti porovnání toků oběma oblastmi.

## 5 Numerický experiment

Výsledkem této práce by mělo být především nalezení a ověření metodiky identifikace tenzoru hydraulické vodivosti pro potřeby výpočtů na reálných úlohách týkajících se oblastí většího rozsahu. Proto budeme provádět výpočty na sítích vygenerovaných programem GenSiti. Počty a vlastnosti puklin jsou dány vstupními parametry nastavenými generátoru.

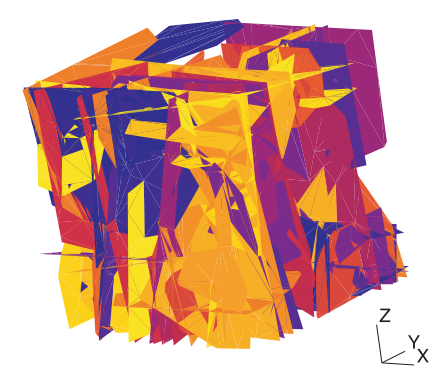

Obrázek 9: Stochastická puklinová 3d síť vygenerovaná programem GenSiti

#### 5.1 Test na stochastické síti s různými vodivostmi puklin

Vstupní parametry puklinové sítě:

- Hydraulická vodivost  $K = 10^{-2} \cdot 10^{-9} \frac{m}{s}$ .
- Tlakový spád ve směru osy x, y resp. z je dán hodnotou  $\phi_A = 150m$ zadanou na stěnu s indexem 0, 2 resp. 4 a tlakem  $\phi_B = 50m$  zadanou na stěnu s indexem 1, 3 resp. 5.
- Tlakový spád proti směru osy x, y resp. z je dán hodnotou  $\phi_A = 150m$ zadanou na stěnu s indexem 1, 3 resp. 5 a  $\phi_B = 50m$  zadanou na stěnu s indexem 0, 2 resp. 4.
- Rozměry sítě  $l_1 = l_2 = l_3 = 50m$ .

Tato síť byla vygenerována programem Gensiti a už z jejích rozměrů je patrné, že by měla representovat část reálného horninového masivu viz. obrázek 9.

Hodnoty hydraulických vodivostí jednotlivých puklin odpovidají přibližně reálným hodnotám v rozsahu  $K = 10^{-2}...10^{-9} \frac{m}{s}$ . Pro samotný výpočet byly

použity hodnoty vynásobené koeficientem zvětšujícím je o několik řádů, následně byly dosažené hodnoty toku tímto koeficientem vyděleny, abychom obdrželi výsledky ve správném řádu. Důvodem je eliminace numerické chyby, která by vznikla výpočtem s hodnotami příliš nízkých řádů. Koeficient byl zvolen jako  $C = 10^5$ , to znamená že nově stanovené materiálové konstanty jsou v rozsahu hodnot  $K_N = 10^3..10^{-4}\frac{m}{s}$ .

Identifikovaný tenzor má tvar:

$$
\mathbf{K}_{p}^{3d} = \begin{bmatrix} K_{x} & K_{xy} & K_{xz} \\ K_{yx} & K_{y} & K_{yz} \\ K_{zx} & K_{zy} & K_{z} \end{bmatrix} = \begin{bmatrix} 1.79E-5 & 0.22E-5 & 0.38E-5 \\ 0.02E-5 & 2.69E-5 & 0.53E-5 \\ 0.39E-5 & 0.33E-5 & 4.62E-5 \end{bmatrix} \frac{m}{s}
$$
  
\n
$$
\approx \begin{bmatrix} 1.79E-5 & 0.12E-5 & 0.39E-5 \\ 0.12E-5 & 2.69E-5 & 0.43E-5 \\ 0.39E-5 & 0.43E-5 & 4.62E-5 \end{bmatrix} \frac{m}{s}.
$$
\n(38)

Porovnání výsledků výpočtu na puklinové a porézní síti je uvedeno v tabulce 1.

Jak je vidět z porovnání výsledků, identifikovaný tenzor hydraulické vodivosti má celkem vysokou přesnost, zejména co se týká toku ovlivněných diagonálními prvky tenzoru. Naopak rozdíly mezi zbývajícími toky jsou dány predevším průměrováním nediagonálních prvků tenzoru kvůli podmínce jeho symetrie.

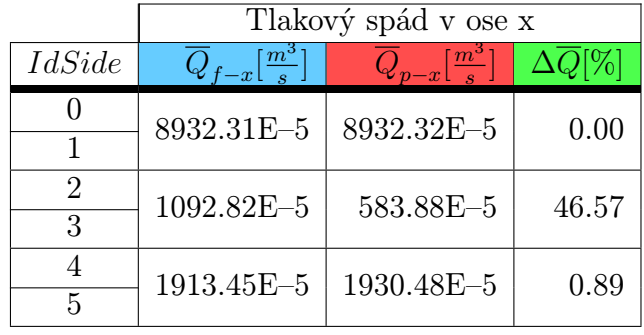

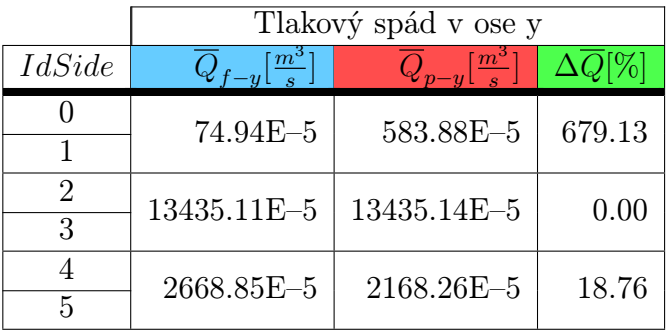

|               | Tlakový spád v ose z                |                                     |       |
|---------------|-------------------------------------|-------------------------------------|-------|
| <i>IdSide</i> | $\overline{Q}_{f-z}[\frac{m^3}{s}]$ | $\overline{Q}_{p-z}[\frac{m^3}{s}]$ |       |
|               | 1947.51E-5                          | 1930.48E-5                          | 0.88  |
|               |                                     |                                     |       |
|               | 1667.67E-5                          | 2168.26E-5                          | 30.02 |
| 3             |                                     |                                     |       |
|               | 23072.28E-5                         | 23072.30E-5                         | 0.00  |
| 5             |                                     |                                     |       |

Tabulka 1: Porovnání výsledků výpočtů na obou typech sítí

## 6 Zhodnocení a závěr

V závěrečné části této práce provedeme shrnutí dosažených výsledků, zhodnotíme jejich vypovídající hodnotu a praktické uplatnění. Dále se budeme věnovat problémům, které se při řešení úlohy identifikace hydraulických parametrů puklinového prostředí vyskytly, pokusíme se definovat postupy vedoucí k jejich úplnému či alespoň částečnému vyřešení. V posledním bodě zmíníme možnosti rozšíření popsaného přístupu.

## 6.1 Dosažené výsledky

Cíle této práce, tedy navržení a otestování metodiky identifikace hydraulických parametrů, bylo dosaženo.

Bezesporu nejdůležitější částí této práce jsou výsledky z testovacích numerických experimentů. Experimenty měly ověřit funkčnost a chování metodiky identifikace za různých podmínek.

Testy směřovaly nejprve na úlohy jednoduššího charakteru ve 2d a 3d s idealizovanými podmínkami.

- Testované oblasti v řádech jednotek metrů.
- Pravidelné uspořádání puklin deterministické sítě.
- Konstantní hodnoty propustností puklin.

Dále byly prováděny změny parametrů, až bylo dosaženo stupně, kdy testovaná síť odpovídala charakterem i rozměry části reálného horninového masivu. Obdobných výsledků jako identifikačním postupem bylo dosaženo i kalibračním softwarem Ucode.

V následujících experimentech byla prověřen zejména generátor puklinových sítí GenSiti respektive sítě, které jsou jeho výstupem. Podařilo se nám stanovit hranice, za kterých jsou sítě použitelné nejen k identifikaci, ale tím pádem i k výpočtu proudění či transportu.

## 6.2 Praktické uplatnění

Uplatnění přístupu nahrazujícím heterogenní puklinové prostředí porézním, při zachování hydraulických vlastností je zřejmé. Použití modelů diskrétních puklinových sítí je v dnešní době stále omezeno výpočetním výkonem počítačů. Při řešení rozsáhlejších úloh je nahrazení těchto modelů porézními nutností.

Praktickým použitím jsou jistě úlohy půdorysného rozsahu v řádech  $km^2$ , příkladem může být již zmiňovaná problematika úložiště radioaktivního odpadu. Předpokládame, že tyto úlohy budeme v budoucnu řešit kombinovaným modelem, kdy použitím technik jako je tato popsaná v práci, určíme propustnost bloků horniny, které reprezentují malé pukliny.

### 6.3 Problémy a návrhy jejich řešení

Největším problémem, který výsledky této metodiky značně ovlivňuje, je hustota puklin v oblasti, resp. jejich vzájemná propojenost. V kapitole numerických experimentů je tento problém podrobně popsán a otestován na sítích s různými počty puklin (pukliny mají shodné rozměry) v oblasti. Experimentálně bylo zjištěno, že pro dosažení dobrých výsledků je nutné, aby pukliny tvořily vzájemně propojený systém alespoň z 85%.

### 6.4 Možnosti rozšíření a dalšího vývoje

První rozšířením procesu identifikace by mohlo být vytvoření softwarového nástroje, který by alespoň část téměř "ručně" zpracovávaných činností prováděl automaticky. Velké množství používaných podpůrných programů (konvertory, generátory) sdružit do jediného nástroje.

Vzhledem k tomu, že popsaný proces zjištění parametru hydraulické vodivosti je složitou a časově náročnou záležitostí, možnosti rozšíření vidíme především v tomto směru. Možností vyplývající z informací a zkušeností získaných v průběhu vývoje a testování této metodiky, je jistě nalezení způsobu jak obejít proces vytváření puklinového modelu a vypočty s tím spojené. To znamená definovat postup, jakým bychom přímo z vstupních dat pro generátor Gensiti získali hydraulickou vodivost celé oblasti.

## Seznam použité literatury

#### [1] *Bear J.:*

Modelling flow and contaminant transport in fractured rocks USA, Academic Press, Inc., 1993

- [2] Long J.C.S., Remer J.S., Wilson C.R., Witherspoon P.A.: Porous media equivalents for network of discontinuous fractures Water Resources Research 18, 1982
- [3] Maryška J. , Severýn O. , Vohralík M.: Numerical simulation of the fracture flow with a mixed-hybrid FEM stochastic discrete fracture network model Submitted for publication in Computational Geosciences, 2002
- [4] Maryška J. , Severýn O. , Vohralík M.: Mixed-hybrid FEM on a system of polygons: application to a discrete fracture network model Submitted for publication in Journal of Computational and Applied Mathematics, 2002
- [5] Severýn O.: Model filtračního proudění podzemní vody založený na smíšené hybridní formulaci Diplomová práce, TU Liberec, 1997
- [6] Severýn O.: Model proudění a transportu látek v puklinovém prostředí Disertační práce, TU Liberec, 2002
- [7] Hokr M. , Novák J.: Transportní procesy v porézním prostředí - fyzikální popis Učební text - Transportní procesy, TU Liberec 2003.
- [8] Štamberk K.: Modelování migračních procesů v životním prostředí ČVUT, Praha, 1996.
- [9] Vohralík M.: MH model proudění v puklinovém prostředí Diplomová práce, FJFI, ČVUT, Praha, 2000.
- [10] Vohralík M.: Datové struktury puklinového prostředí Výzkumný projekt, Fakulta jaderná a fyzikálně inženýrská ČVUT, Praha, 1999
- $[11]$  Tondr D.: Identifikace hydraulických parametrů porézního a puklinového prostředí Diplomová práce, TU Liberec, 2004
- [12]  $Ne\text{-}Zheng S.$ Inverse problems in groundwater modeling ISBN 0-7923-2987-2, Kluwer Academic Publishers, 1994
- [13] Adler P.M., Thovert J,-F.: Fractures and fracture networks ISBN 0-7923-5647-0, Kluwer Academic Publishers, 1999
- [14] Kfoury M., Ababou R., Noetinger B., Quintard M.: Matrix–fracture exchange in a fractured porous medium: stochastic upscaling Accepted for publication in Elsevier, 2004
- [15] Hornung U.: Homogenization and porous media 0-387-94786-8, Springer-Verlag New York, Inc., 1997
- [16] *Hokr M.*. Model of flow and solute transport in dual-porosity media Ph.D. Thesis, TU Liberec, 2003
- [17] de Marsily G.: Quelques réflexions sur l'utilisation des modeles en hydrologie Revue des Sciences de l'Eau, 7, 1994
- [18] Harvey C., Gorelick S.M.: Mapping hydraulic conductivity: Sequential conditioning with measurements of solute arrival time, hydraulic head, and local conductivity Water Resour. Res., 31(7), 1995
- [19] RamaRao B.S., LaVenue A.M., de Marsily G., Marietta M.G.: Pilot point methodology for automated calibration of an ensemble of conditionally simulated transmissivity fields: 1. Theory and computational experiments Water Resour. Res., 31(3), 1995
- [20] Renard P., de Marsily G.: Calculating equivalent permeability: a review Elsevier, 1996
- [21] de Marsily G.: Quelques méthodes d'approche de la variabilité spatiale des reservoirs souterrains Hydrogéologie, 4, 1993
- [22] Cardwell W.T., Parsons R.L.: Average permeabilities of heterogenous oil sands Trans. Am. Inst. Mining, 1945
- [23] Warren J., Price H.: Flow in heterogenous porous media SPE J. 1, 1961
- [24] Indelman P., Dagan G.: Upscaling of heterogenous formations: General approach and application to isotropic media Trans. Porous Media, 12(2), 1993
- [25] Matheron G.: Eléments pour une Théorie des Milieux Poreux Massone, Paris, 1967
- [26] Haldorsen M.H.: Simulator parameter assignment and the problem of scale in reservoir engineering Academic Press, Orlando, 1986
- [27]  $Daaan$   $G$ .: Flow and transport in porous formations Springer-Verlag, New York, 1989
- [28] Gelhar L.W.: Stochastic subsurface hydrology Prentice-Hall, Engelwood Cliffs, New Jersey, 1993
- [29] Ene H.I., Poliševski D.: Thermal flow in porous media D. Rediel Publishing Company, Dordercht, Holland, 1987
- [30] Kitanidis P.K.: Effective hydraulic conductivity for gradually varying flow Water Resourc. Res., June 1990
- [31] Rubin Y., Gómez-Hernández J.: A stochastic approach to the problem of upscaling of conductivity in disordered media: Theory and unconditional numerical simulations Water Resourc. Res., 22(4), April 1990
- [32] Wiener O.: Abhandlungen der matematisch 1912
- [33] Hashin Z., Shtrikman S.: Conductivity of polycristals Phys. Rev. 120, 1963
- [34] Hashin Z.: Analysis of composite materials J. Appl. Mech. 50, 1983
- [35] *Le Loc'h G.:* Étude de la composition des perméabilités par des méthodes variationelles Ph.D. thesis, Paris School of Mines, 1987
- [36] Matheron G.: Composition des perméabilités en milieuv pooreux hétérogéne: Critigue de la régle de pondération géométrigue Revue de l´IFP, 23, 1968
- [37] Ene H.I.: Estimations du tenseur de perméabilitié C.R. Acad. Sci. Paris, 312, 1991
- [38] Rubinstein J., Torquato S.: Flow in random porous media: mathematical formulation, variational principles and rigorous bounds J. Fluid Mech., 206, 1989
- [39] Ababou R.: Random porous media flow on large 3-D grids: numerics, performance and application to homogenization. Springer-Verlag, New York Publishers, 1995
- [40] Kruel-Romeu R., Noetinger B.: Calculation of internodal transmissibilities in finite difference models of flow in heterogenous media Water Resourc. Res., 31(4), 1995
- [41] Guérillot D., Rudkiewicz J.L., Ravenne C., Renard G., Galli A.: An integrated model for computer aided reservoir description: from outcrop study to fluid flow simulations Revue de l´IFP, 45(1), 1990
- [42] Lemouzy P.: Calcul de la perméabilité absolute effective IFP, Paris, 1991
- [43] Duquerroix J.-P., Lemouzy P., Noetinger B., Kruel-Romeu R.: Influence of the permeability anisotropy ratio on large-scale properties of heterogenous reservoirs 68th Annual Tech.Conf. and Exhb. of the SPE, Houston SPE 26648, 1993
- [44] Journel A.G., Deutsch C.V., Desbarats A.J.: Power averaging for block effective permeability SPE 15128, Society of Petroleum Engineers, 1986
- [45] Noetinger B.: The effective permeability of heterogenous porous medium Trans. Porous Media, 15, 1994
- [46] Garcia M.H., Journel A.G., Aziz K.: An automatic grid generation and adjustment method for modeling reservoir heterogeneities Tech. rep., Stanford Center for Reservoir Forecasting, 1990
- [47] *Tran T.:* Addresing the missing scale: Direct simulation of effective modeling cell permeability Tech. rep. 8th annual meeting, Stanford Center for Reservoir Forecasting, 1995
- [48] *Yamada T.*: A dissipation based coarse grid system and its application to the scale-up of twophase problems Tech. rep. 8th annual meeting, Stanford Center for Reservoir Forecasting, 1995
- [49] Quintard M., Whitaker S.: Ecoulement monophasique en milieu poreux: effets des hétérogénéités locales J. Mec. Theor. Appl., 6(5), 1987
- [50] de Gennes P.G.: La percolation: un concept unificateur La Recherche, 7, 1976
- [51] Dagan G.: Models of grounwater flow in statistically homogenous porous formations Water Resour. Res., 15(1), 1979
- $[52]$  Poley A.D.: Effective permeability and dispersion in locally heterogenous aquifers Water Resour. Res., 24(11), 1988
- [53] Begg S.H., King P.R.: Modelling the effect of shales on reservoir performance: Calculation of effective vertical permeability SPE 13529, Society of Petroleum Engineers, 1985
- [54] Haldorsen M.H., Lake L.W.: A new approach to shale management in field scale simulation models SPE 10976, Society of Petroleum Engineers, 1982
- [55] Martin J.H., Cooper J.A.: An integrated approach to the modeling of permeability barrier distribution in a sedimentlogically complex reservoir 59th Annual Technical Conference, Houston, 1984
- [56] Fayers F.J., Hewett T.A.: A review of current trends in petroleum reservoir description and assessment of the impacts on oil recovery Adv. Water Resour., 15, 1992
- [57] Kadanoff L.: Scaling laws for Ising models near  $T_c$ Physics, 2, 1966
- [58] Wilson K.G.: The renormalization group Rev. Mod. Phys., 47, 1975
- [59] King P.R.: The use of renormalization for calculating effective permeability Trans. Porous Media, 4, 1989
- [60] Kruel-Romeu R.: Écoulement en milieuhétérogéne prise de moyenne de perméabilite en régimes permanent et transitoire Ph.D. Thesis, University of Paris VI, 1994
- [61] Gautier Y., Noetinger B.: Preferential flow-paths detection for heterogenous reservoirs using a new renormalization technique Springer Netherlands, 1997
- [62] Vanmarcke E.: Random fields MIT Press, Cambridge MA, 1983
- [63] Durlofsky L.J.: Numerical calculation of equivalent grid block permeability tensors for heterogeneous porous media Water Resour. Res., 27, 1991
- $[64]$   $B\alpha\emptyset$ .: Analysis of an upscaling method based on conservation of dissipation Trans. Porous Media, 17, 1994
- [65] Gallouët T., Guérillot D.: Averaged heterogeneous porous media by minimization of the error on the flow rate In Proceedings ECMOR IV, 1994
- [66] Pickup G.E., Jensen J.L., Ringrose P.S., Sorbie K.S.: A method for calculating permeability tensors using perturbed boundary conditions In 3rd European Conf. on the Mathematics of Oil Recovery, Delft, 1992
- [67] White C.D., Horne R.N.: Computing absolute transmissibility in the presence of fine-scale heterogeneity SPE 16011, SPE Symp. Reservoir Simulation, San Antonio, TX, 1987
- [68] Wen X.H., Gómez-Hernández J.J.: Upscaling hydraulic conductivities in heterogenous media: An overview J. Hydrol., 183, 1996
- [69] Bensoussan A., Lions J.L., Papanicolaou G.: Asymptomatic analysis for period structures North-Holland, Amsterdam, 1978
- [70] Crapiste G., Rotstein H., Whitaker S.: A general closure schemefor the method of volume averaging Chem. Engng. Science, 41, 1986
- [71] Bourgeat A., Quintard M., Whitaker S.: Eléments de comparaison entre la méthode d´homogénéisation et la méthode de prise de moyenne avec fermeture C.R.Acad. Science Paris, 306, 1988

[72] Anguy Y.,Bernard D., Ehrlich R.: The local change of scale method for modelling flow in natural porous media: Numerical tools Adv. Water Resources, 17, 1995 [73] Mei C.C., Auriault J.-L.: Mechanics of heterogenous porous media with several spatial scales Proc. R. Soc. Lond., 246, 1989 [74] Whitaker S.: Flow in porous media: A theoretical derivation of Darcy´s law Trans. Porous Media, 1, 1986 [75] Bourgeat A., Hidani A.: Effective model of two-phase flow in porous mediummade of different rock types Applicable Analysis, 58, 1995 [76] Quintard M., Whitaker S.: Convection, dispersion and interfacial transport of contaminants: Homogeneous porous media Adv. Water Resourc., 17, 1994 [77] Dykaar B.B., Kitanidis P.K.: Determination of the effective hydraulic conductivity for heterogeneous porous media using a numerical spectral approach Water Resourc. Res., 28, 1992 [78] Njifenjou A.: Expression en termes d´énergie pour la perméabilité absolue effective Revue de l´IFP, 49, 1994 [79] Landau L.D., Lifschitz E.M.: Electrodynamics of continuous media Pergamon, Oxford, 1960 [80] Gutjahr A.L., Gelhar L.W., Bakr A.A., McMillan J.R.: Stochastic analysis of spatial variability in subsurface flows 2: evaluation and application Water Resour. Res., 14, 1978 [81] Gelhar L.W., Axness C.L.: Three dimensional stochastic analysis of macrodispersion in aquifers Water Resour. Res., 19, 1983 [82] Malick K.M., Hewett T.A.: Boundary effects in the succesive upscaling of absolute permeability Tech. Rep. 8th Annual Meeting, Standford Center for Reservoir Forecasting, 1995 [83] Maryška J., Rozložník M., Tůma M.: Schur complement systems in the mixed-hybrid finite element approximation of the potential fluid flow problem SIAM J. Sci. Comput., 2000, 704-723 [84] Kaasschieter E.F., Hujben A.J.M.: Mixed-hybrid finite elements and streamline computation for the potential flow problem Numerical Methods for Partial Differential Equations, 1992, 221–266 [85] Maryška J., Severýn O., Vohralík M.: Numeric simulation of the Fracture Flow with a Mixed-hybrid FEM Stochastic Discrete Fracture Network Model Accepted for publication in Computational Geosciences

[86] Tauchman M.: 2D model of the fracture flow Technical University of Liberec, 2003, (in Czech)